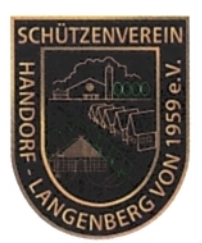

# **Schützenverein Handorf-Langenberg** von 1959 e.V.

Schützenverein Handorf-Langenberg · Am Voßberg 6 · 49451 Handorf-Langenberg

Regimentsbefehl Nr.: 64/2023

Am Voßberg 6 49451 Handorf-Langenberg Telefon 0 54 92 - 79 44 Telefax 0 54 92 - 25 05

Schützenplatz/-halle Am Osterberg 7 49451 Handorf-Langenberg

**April 2023** 

**Bankverbindung** 

Volksbank Dammer Berge eG IBAN: DE80 2806 1679 3600 6190 00 **BIC: GENODEF1DAM** Steuer-Nr.: 236806820100594

Unser diesiähriges Schützenfest feiern wir am 27. und 28. Mai 2023. (Pfingstwochenende). Ab Freitag, dem 26.05.2023, 17:00 Uhr befindet sich das gesamte Regiment im Alarmzustand. Ausgang wird nur in dringenden Fällen genehmigt. Verstöße werden sofort vom Regimentskommandeur geahndet.

Am 1. Schützenfesttag, dem Kinderschützenfest, versammeln sich alle Schützinnen und Schützen in ihren Standortquartieren. Um 13:30 Uhr erfolgt der Abmarsch der Kompanien zum Festplatz. Nach der Proklamation des Kinderkönigs beginnen die Jugendlichen sofort mit dem Jugendprinzessin- und dem Jugendprinzenschießen. Danach findet das Königsschießen der Erwachsenen statt. Dieses wird von König Reinhard dem II. mit einem scharfen Schuss eröffnet.

Am 2. Tag (1. Pfingsttag) feiern wir um 09:15 Uhr das Hochamt für die Verstorbenen des Schützenvereins. Dazu treffen sich alle Schützinnen und Schützen in Uniform vor der Kirche. Gemeinsam mit der Fahnenabordnung und mit dem Pastor findet der Einmarsch in die Kirche statt. Um 13:30 Uhr ist das Antreten der Schützinnen und Schützen bei ihren Standortguartieren und Abmarsch zum Kirchplatz. Um 14:00 Uhr erfolgt der große Festzug, sowie die Totenehrung und die Abnahme des Regiments durch seine Majestät Reinhard dem II.

Ich bitte mir aus, bei der Totenehrung Ruhe und Disziplin zu wahren. Danach wird mit dem König, seiner Gattin und dem Gefolge der Marsch zum Schützenplatz fortgesetzt. erfolgt die Proklamation der Jugendprinzessin, Dort angekommen, dem Jugendprinzen und des neuen Königs.

Dem gesamten Regiment nebst Frauen, Angehörigen sowie allen Gästen aus Nah und Fern wünsche ich einen harmonischen Verlauf des Schützenfestes 2023!

Der Regimentskommandeur

Martin Fiseh **KGefleral** 

Präsident Mario Trumme Bahnhofstraße 29 49451 Handorf-Langenberg Telefon 0 54 94 - 98 03 02

Vizepräsident Dirk Schwertmann Handorfer Straße 43 49451 Handorf-Langenberg Telefon 0 54 91 - 51 05

Schatzmeister Markus Meyer Am Voßberg 3 49451 Handorf-Langenberg Telefon 0 54 92 - 38 13

Schriftführer Stefan Heidler Am Voßberg 6 49451 Handorf-Langenberg Telefon 0 54 92 - 79 44

Regimentskommandeur Martin Fischer Ringstraße 28 49451 Handorf-Langenberg Telefon 0 54 94 - 14 87

Seite 2

## **Ablauf Schützenfest**

#### Freitag, 26.05.2023:

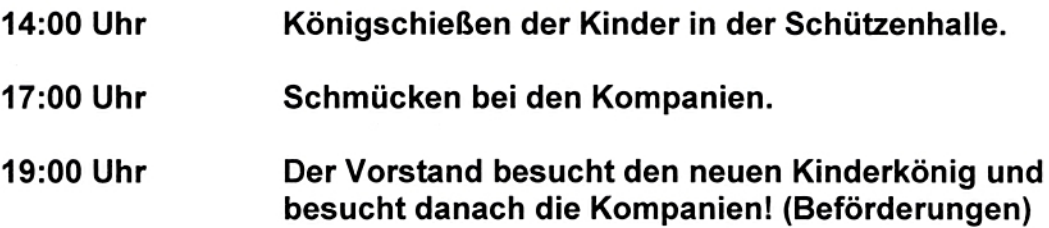

#### Samstag, 27.05.2023:

wwy

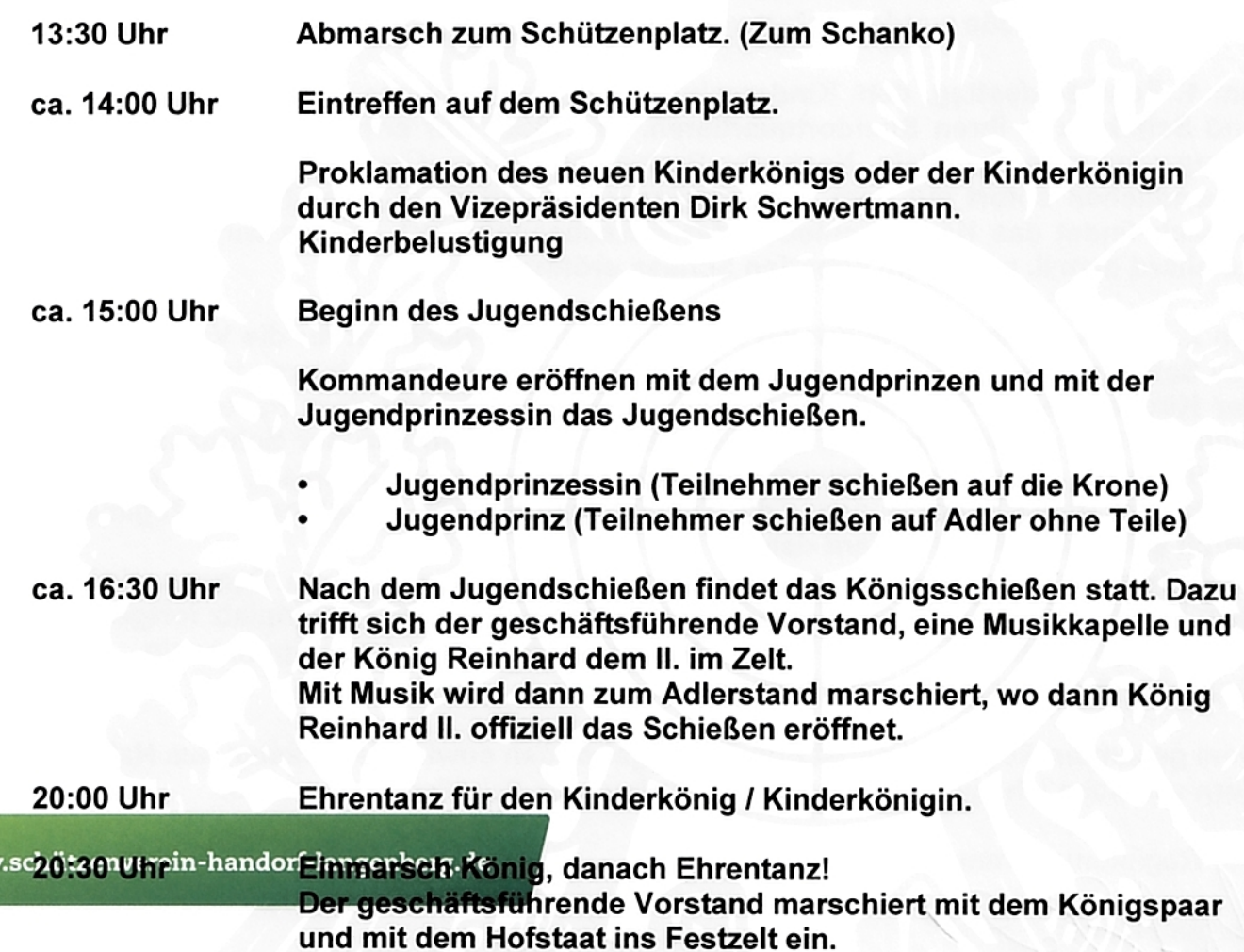

#### Seite 3

#### Sonntag, 28.05.2023:

- 09:15 Uhr Messe in der Kirche. Die Schützinnen und Schützen treffen sich in Uniform mit den Fahnenträgern vor der Kirche. Gemeinsam mit dem Pastor ziehen wir dann in die Kirche ein.
- 11:00 Uhr Der Vorstand trifft sich beim neuen König. Blumen werden übergeben!
- 12:45 Uhr Abmarsch bei der Königskompanie. (3.Kompanie)
- 13:45 Uhr Abmarsch vom König zur Kirche
- 14:00 Uhr Festmarsch durch Handorf - Langenberg.
- 14.30 Uhr Totenehrung bei der Kirche.
- 15:15 Uhr Ehrung Jugendprinz und der Jugendprinzessin.
- 15:30 Uhr Ehrung des neuen Königs durch den Präsidenten Mario Trumme.
- 17:00 Uhr Gratulation beim neuen König.
	- Mädchenkompanie  $\overline{a}$
	- Jugendkompanie  $\overline{\phantom{a}}$
	- **Damenkompanie**
	- 1. bis 4. Kompanie (Die Reihenfolge wechselt) Als letztes  $\overline{a}$ gratuliert die Königskompanie. Danach begleitet die Königskompanie den König und den Hofstaat zum Ehrentanz.
- 20:30 Uhr Ehrentanz für den König mit Gefolge.

#### Marschbefehl für den 27.05.2023

Abmarsch: 13:30 Uhr (Frilling)

**Reihenfolge:** 

- 1. Fahne
- $2.$ Adlerträger
- $3.$ **Blasorchester Handorf - Langenberg**
- 4. **Vorstand**
- Kinder und Kutsche Kinderkönig 5.
- 6. Kommandeure
- 7. 3. Kompanie
- Damenkompanie 8.
- 9. Die 2. Kompanie reiht sich ab dem Flurweg ein.
- $10.$ Die 4. Kompanie, die Jugendkompanie und die Mädchenkompanie reihen sich ab der Bergstraße (Schulvorplatz) ein.
- $11.$ 1. Kompanie reiht sich von der Hofstelle Schröder in den Festumzug ein.

#### Marschbefehl für den 28.05.2023 (Königskompanie)

Abmarsch: 12:45 Uhr (Standort 3. Kompanie) Abholung König Reinhard dem II.

- $\bullet$ Fahnenabordnung
- $\bullet$ Adlerträger
- **Blasorchester Handorf Langenberg**  $\bullet$
- **Vorstand (Gesamtvorstand)**  $\bullet$
- $\bullet$ Kommandeure
- Königskompanie Damenkompanie

Diese Gruppen / Personen treffen sich bei der Königskompanie und marschieren gemeinsam zum König.

Abmarsch zum Kirchplatz um 13:45 Uhr.

## Marschbefehl für den 28.05.2023 (1. Kompanie)

Abmarsch: 13:50 Uhr (Oevermann)

1. 1. Kompanie

Eintreffen Kirchplatz: 13:55 Uhr

#### Marschbefehl für den 28.05.2023 (2. Kompanie)

Abmarsch: 13:50 Uhr (Standort Flurweg)

1. 2. Kompanie

Eintreffen Kirchplatz: 13:55 Uhr

## Marschbefehl für den 28.05.2023 (4. Kompanie, Jugendkompanie und Mädchenkompanie)

Abmarsch: 13:50 Uhr (Standort Bergstraße)

- $1.$ 4. Kompanie
- $2.$ Jugendkompanie
- $3.$ Mädchenkompanie

Eintreffen Kirchplatz: 13:55 Uhr